**Benchmarks** 

AC1 –Medição do Desempenho 1

**IDEAL:** obter um número que caracterize completamente o desempenho da máquina

**IMPOSSÍVEL:** complexidade dos sistemas grande variedade de aplicações grande variedade de condições de utilização

**CUIDADO:** os números fornecidos pelos vendedores podem ser enganadores.

- em que condições foram conseguidos?
- reflectem a carga real que o utilizador vai impor ao sistema?

Porquê medir o desempenho?

- escolha do *hardware* mais apropriado
- escolha do *software* (ex. compilador) mais apropriado
- escolha do algoritmo mais eficiente
- identificação de ineficiências num sistema (*hw*, *sw*)
- selecção de alternativas de desenho
	- qual o *instruction set* mais apropriado
	- selecção da organização do processador
	- selecção da organização da memória

• ...

### Definição de Desempenho

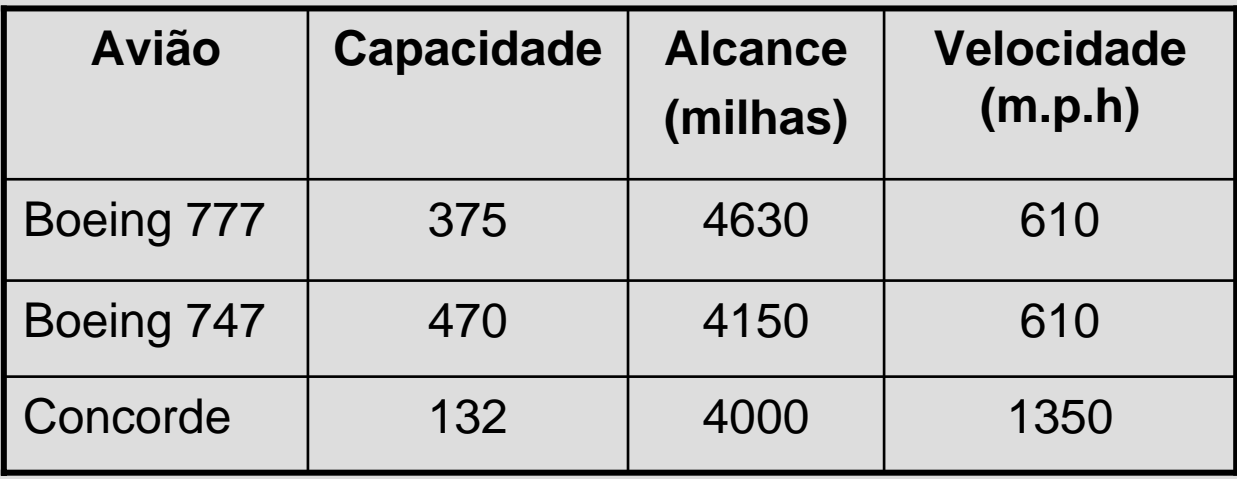

**Qual o melhor avião?**

#### Definição de Desempenho

**Utilizador** – minimização do **tempo de execução** (ou resposta)

**Centro de Computação** – maximização do **débito** (*throughput*)

Desempenho = 
$$
\frac{1}{T_{exec}}
$$

Desempenho relativo (ou ganho) *BA Desempenho Desempenho* =

**PROBLEMA:** Como garantir que a carga (*workload*) a que a máquina é sujeita durante a medição é a mesma carga a que o utilizador normalmente a sujeita?

São utilizados conjuntos de programas, designados por *benchmarks*, que se espera que reflictam a *workload* da maior parte dos utilizadores.

**PROBLEMA:** Como garantir que vendedores e fabricantes não manipulam os testes no sentido de melhorarem os resultados?

Os conjuntos de testes com maior credibilidade são definidos por comissões independentes, que especificam rigorosamente as condições em que estes devem ser realizados e a forma como os resultados devem ser documentados.

# Tipos de *Benchmarks*

**Synthetic Benchmarks –** pequenos programas desenvolvidos especificamente para medir alguma característica específica da máquina. Normalmente não realizam nenhuma tarefa específica.

#### **Desvantagens**

- 1. Não reflectem a carga que um utilizador aplica à sua máquina;
- 2. Programas pequenos que utilizam apenas a *cache*;
- 3. Alguns compiladores geram código optimizado para estes testes. Estas optimizações não podem depois ser usadas em aplicações reais.

#### **Vantagens**

1. Na fase inicial de desenho de um sistema estes testes são muito úteis, pois são fáceis de compilar e mesmo de simular.

**Exemplos:** Dhrystone (int) e Whetstone (FP)

### Dhrystone (inteiros)

- • Teste sintético que contem uma mistura representativa de operações inteiras:
	- invocação de procedimentos
	- utilização de apontadores, inteiros e caracteres
	- atribuições e cálculo de expressões
- • Desenvolvida em 1984 por Reinhold Weicker em Ada. Melhorada e convertida para C em 1989 por Weicker e Richardson
- $\bullet$  Resultados em *Dhrystone loops per second* Resultados em **MIPS** (Milhões de instruções por segundo) não podem ser usados para comparar diferentes arquitecturas (ex. CISC vs. RISC)
- $\bullet$  Muito divulgada, mas muitos compiladores incluem optimizações específicas para este teste

#### Whetstone (vírgula flutuante)

- • Teste sintético que contem uma mistura representativa de operações em vírgula flutuante:
	- abs, sqrt, exp, alog, sin, cos, atan, …
- $\bullet$ Desenvolvida em Algol60, em 1972
- $\bullet$  Resultados em MWIPS (Milhões de Whetstone instruções por segundo) ou em MFLOPS (Milhões de operações em vírgula flutuante por segundo)
- $\bullet$  Muito divulgada, mas muitos compiladores incluem optimizações específicas para este teste

### Medição do Desempenho - Resultados

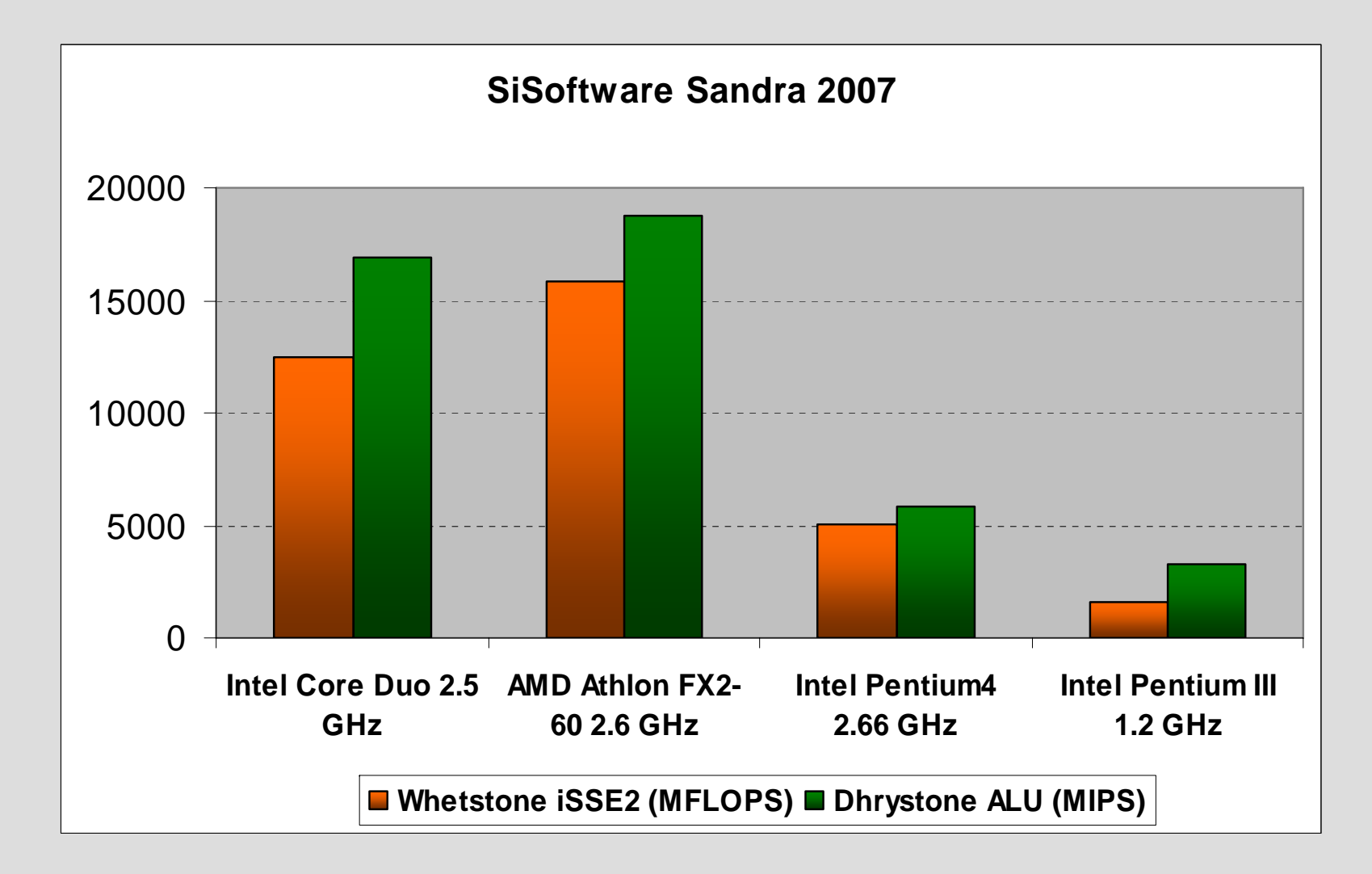

# Tipos de *Benchmarks*

**Conjuntos de aplicações reais –** aplicações seleccionadas por representarem cargas típicas para um grande número de utilizadores

#### **Desvantagens**

- 1. Difícil seleccionar conjuntos de aplicações que garantidamente representem uma grande maioria de utilizadores;
- 2. Estes testes levam muito tempo a executar e as condições de teste e relatório de resultados são geralmente muito exigentes;

#### **Vantagens**

- 1. O utilizador pode geralmente confiar que os resultados reflectem com algum grau de precisão o desempenho a esperar da sua máquina;
- 2. Tratando-se de aplicações reais torna-se difícil aos fabricantes introduzirem características especiais no *hardware* ou nos compiladores para inflaccionar os resultados.

**Exemplos:** SPEC Benchmarks

#### SPEC - Standard Performance Evaluation Corporation

A SPEC (http://www.spec.org/) é uma associação criada em 1989 por um grupo de companhias para normalizar:

- o conjunto de testes a que as máquinas devem ser submetidas;
- as condições em que estes testes devem ser realizados;
- a forma como os resultados devem ser documentados

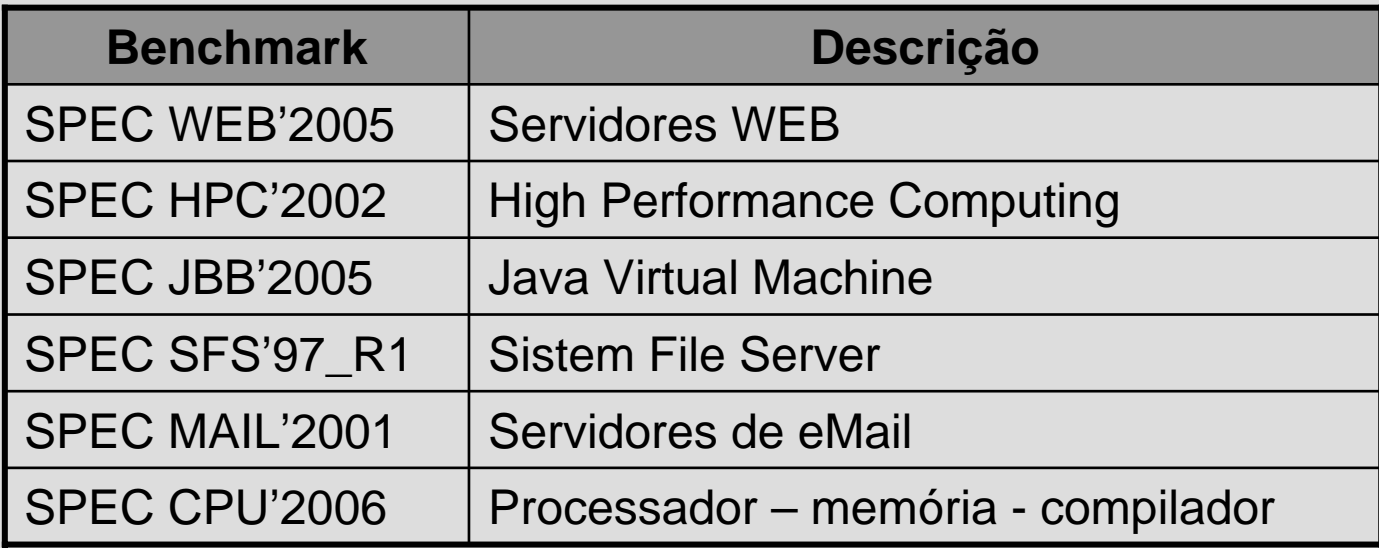

# SPEC CPU'2006

Conjunto de programas cuidadosamente seleccionados para representarem a carga que um utilizador "regular" impõem à sua máquina.

Inclui vários testes dos quais se destacam:

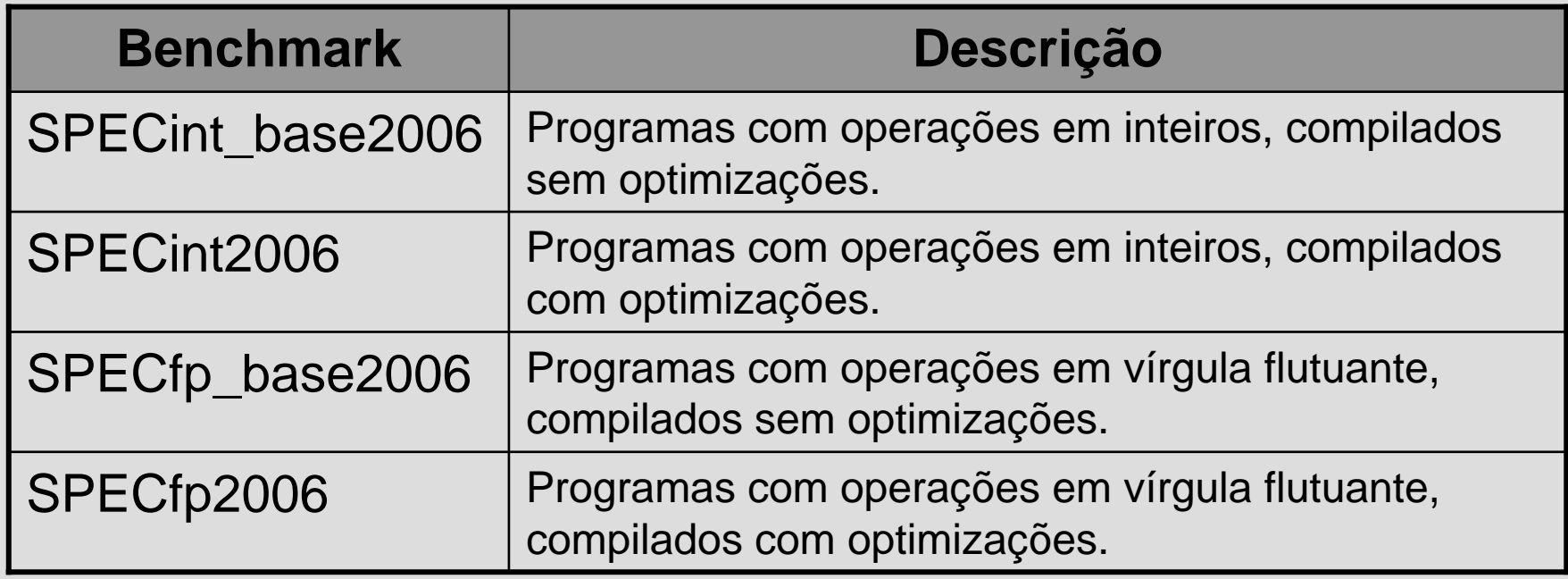

#### SPECint2006

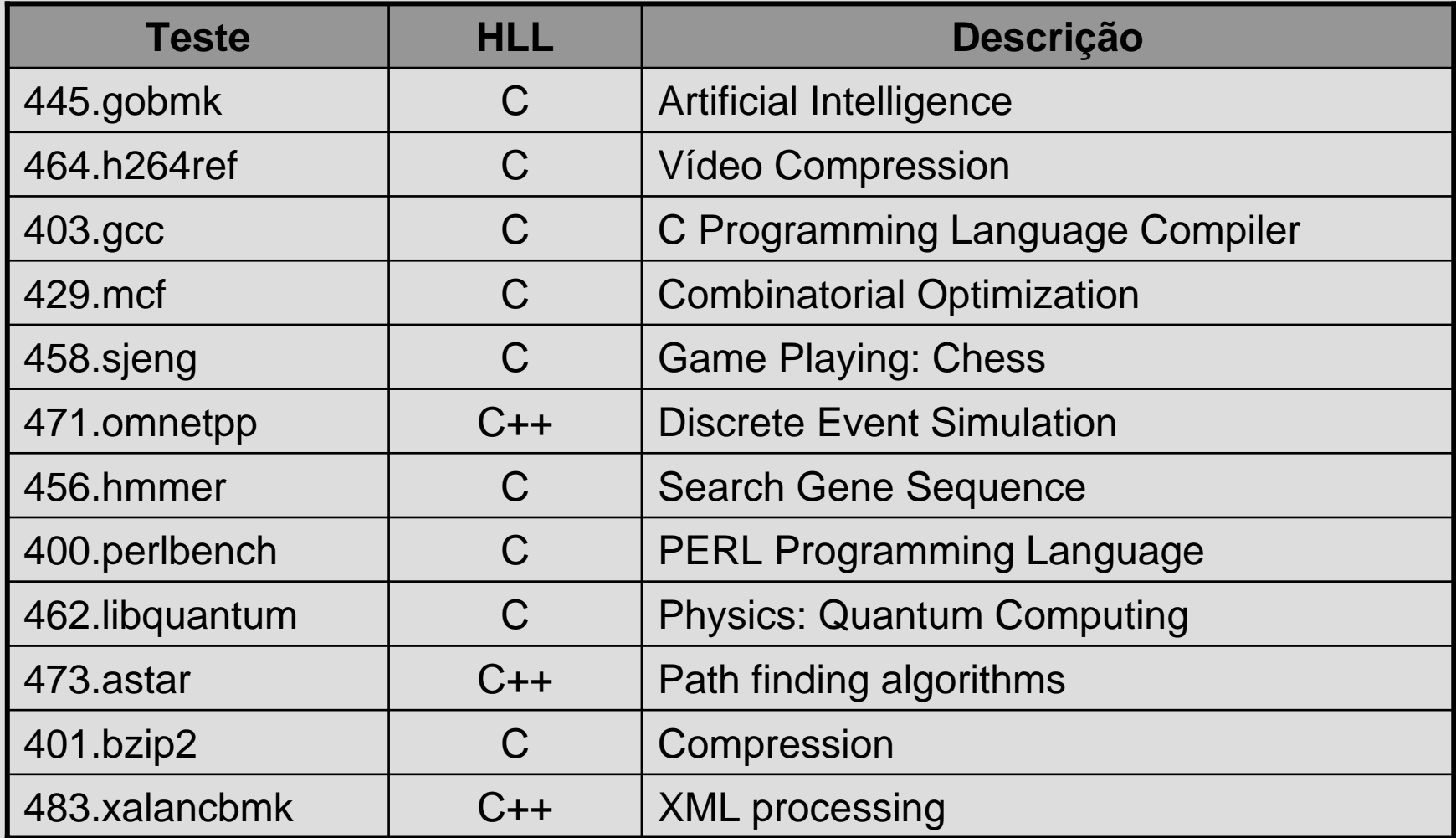

12 programas

# SPECfp2006

Conjunto de 17 aplicações incluindo:

- dinâmica de fluidos;
- química quântica;
- dinâmica molecular;
- simulação da relatividade geral;
- análise de elementos finitos;
- *ray tracing;*
- metereologia;
- reconhecimento de discursos.

## SPEC CPU2006

Como calcular os índices SPECint2006 e SPECfp2006?

- 1. O tempo de execução de cada teste numa máquina de referência (SUN Ultra Enterprise 2) é dividido pelo tempo de execução na máquina a testar. Chama-se a esta razão o **SPEC ratio**.
- 2. É calculada a média geométrica dos vários SPEC ratios.

$$
SPEC = \sqrt[n]{\prod_{i} SPECratio_i}
$$

# SPEC CPU 2006

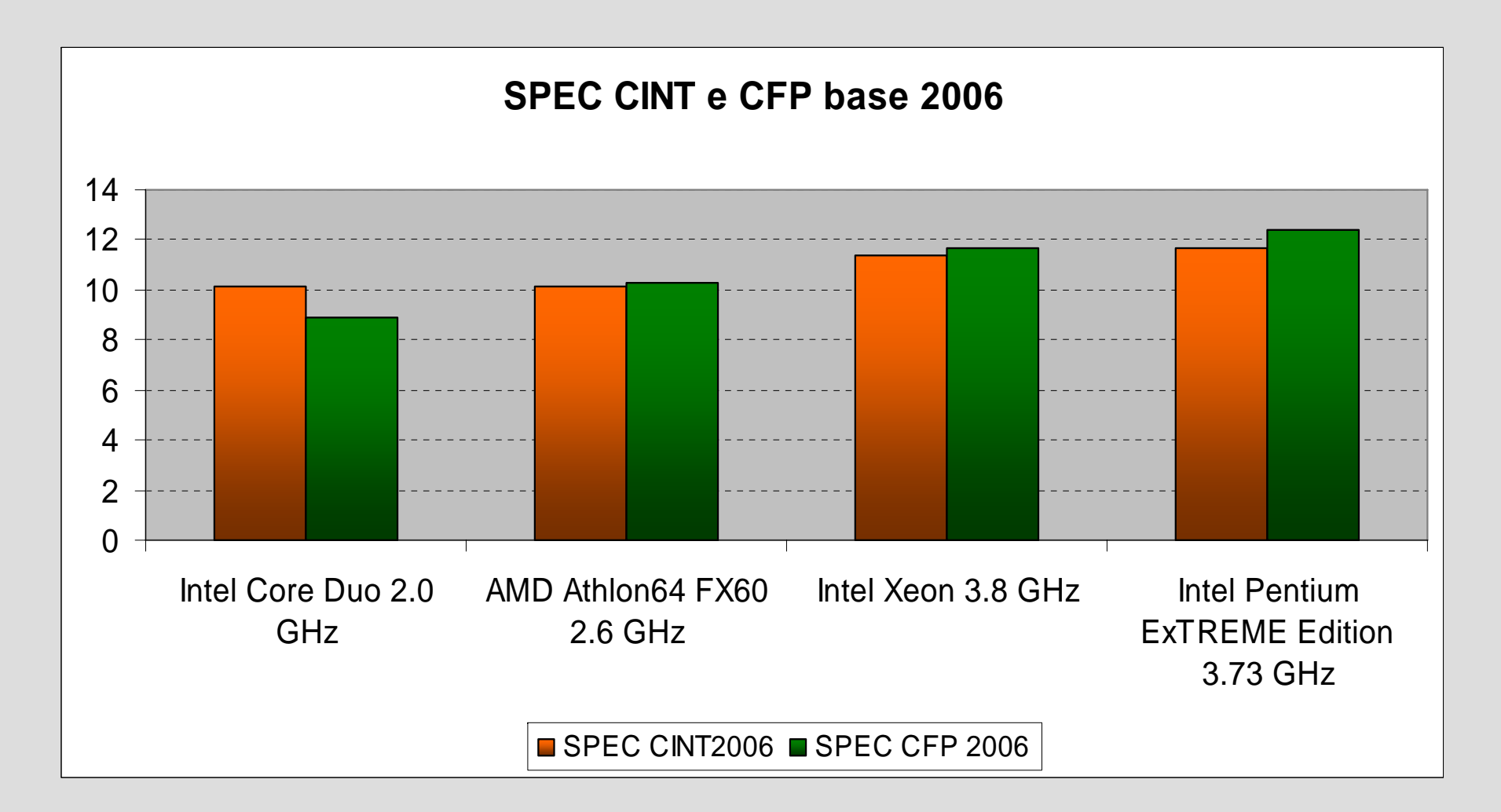

# Sumário

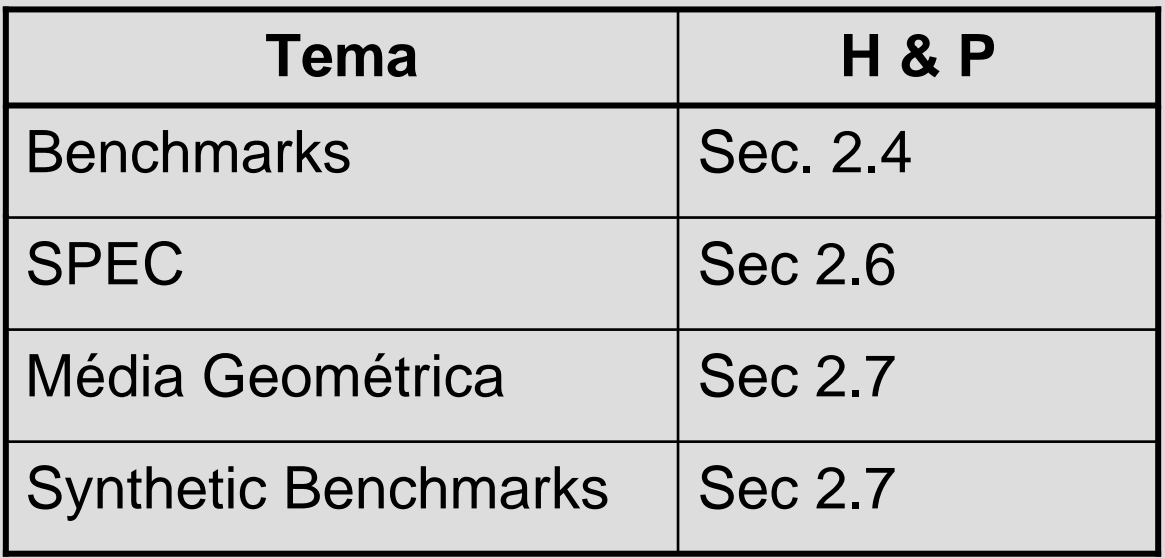

Para mais informação ver: http://www.spec.org/